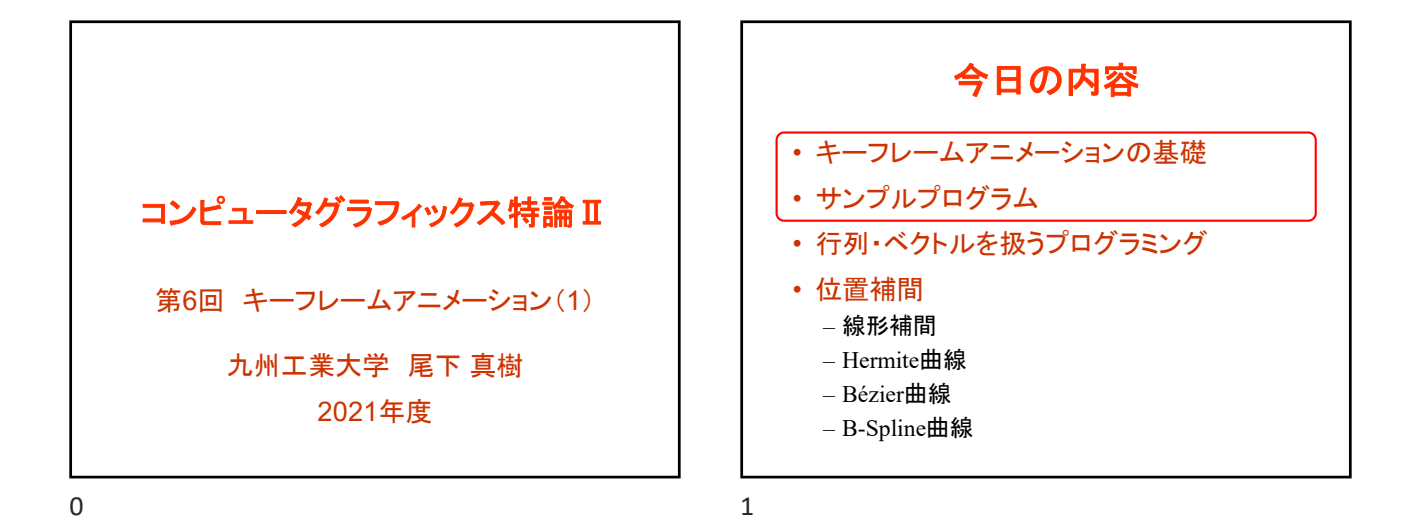

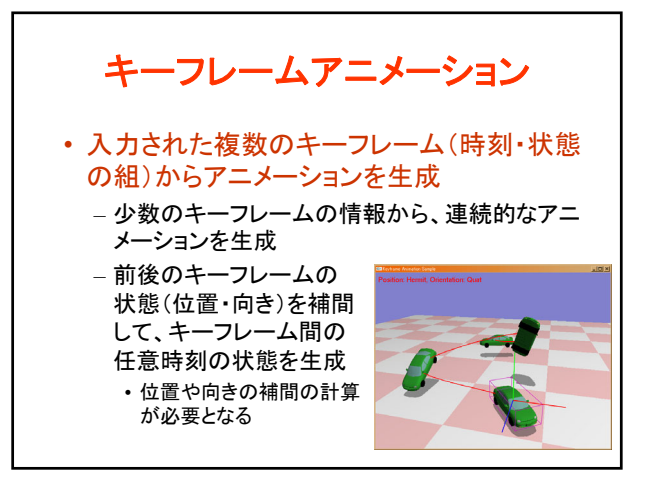

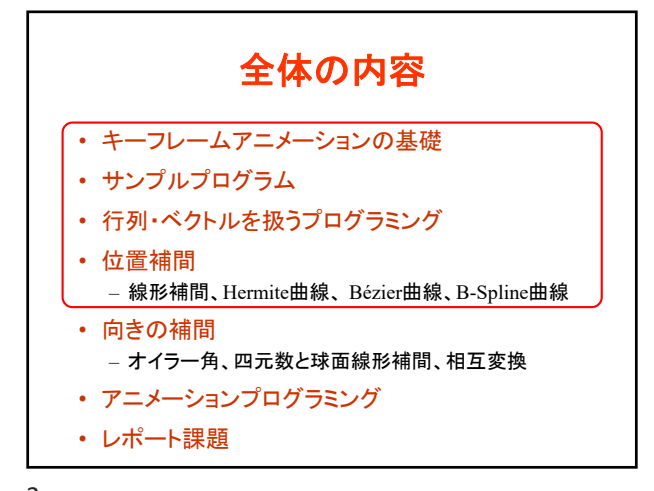

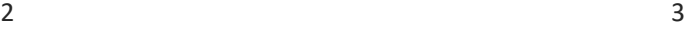

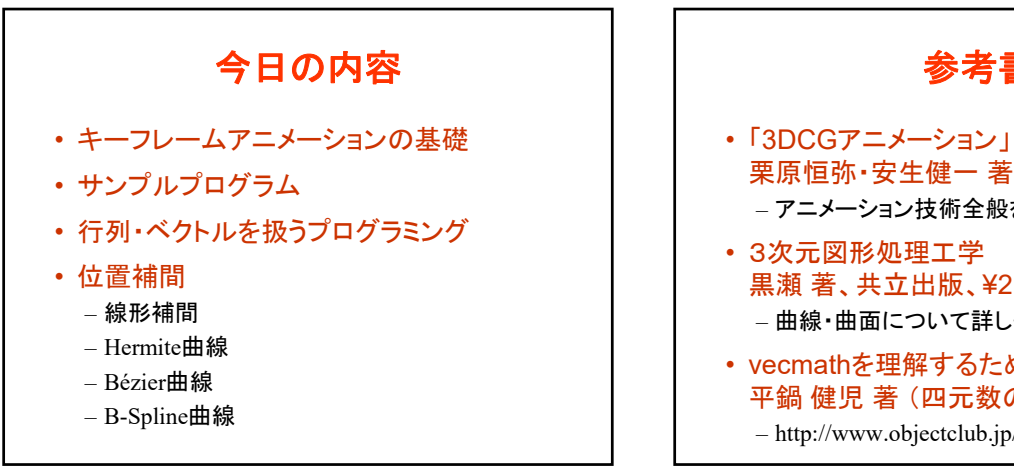

参考書 栗原恒弥・安生健一 著、技術評論社、¥2,980 – アニメーション技術全般を解説 3次元図形処理工学 黒瀬 著、共立出版、¥2,600 – 曲線・曲面について詳しく解説

• vecmathを理解するための数学 平鍋 健児 著 (四元数の詳しい解説) – http://www.objectclub.jp/download/vecmath1

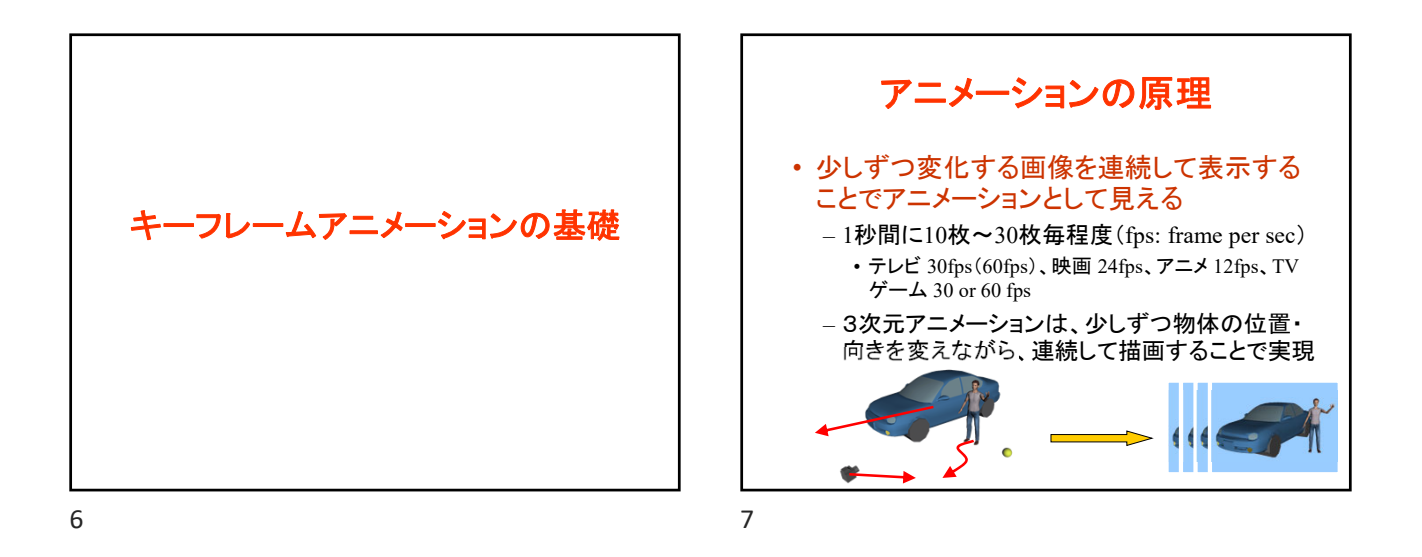

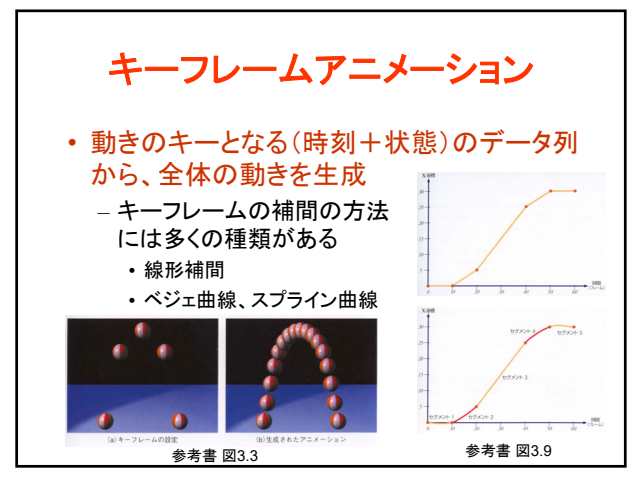

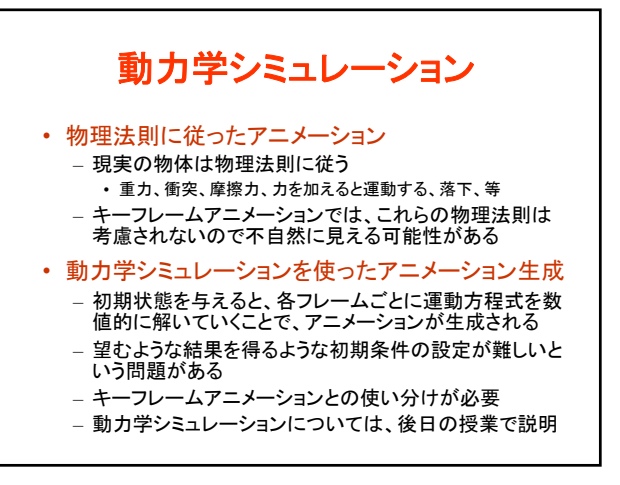

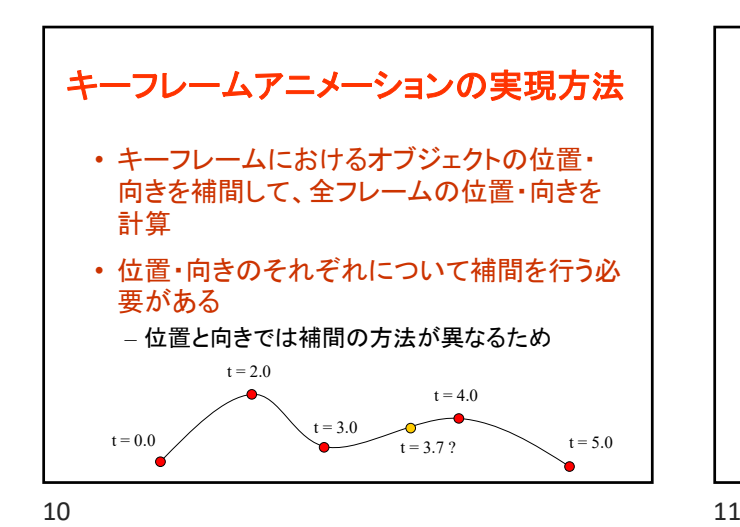

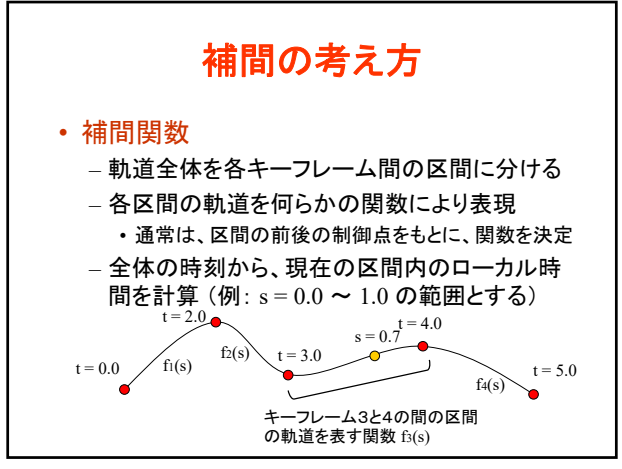

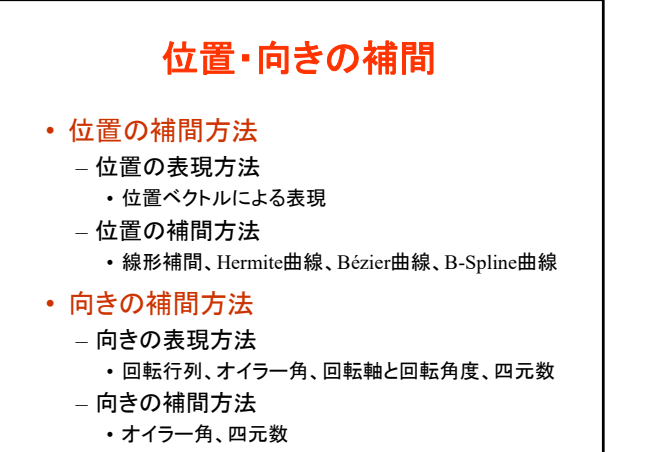

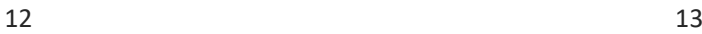

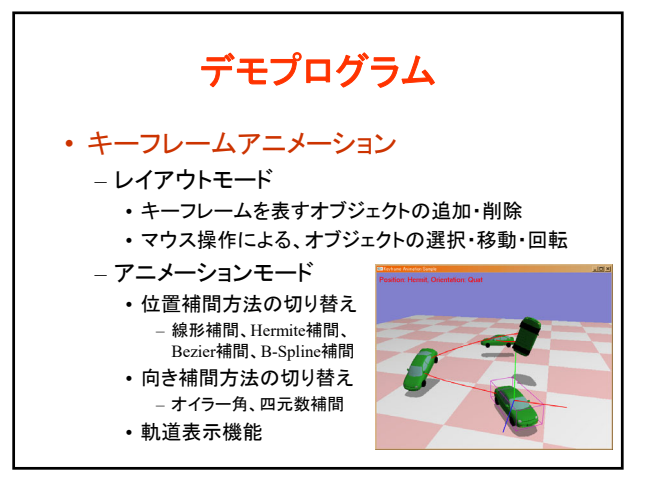

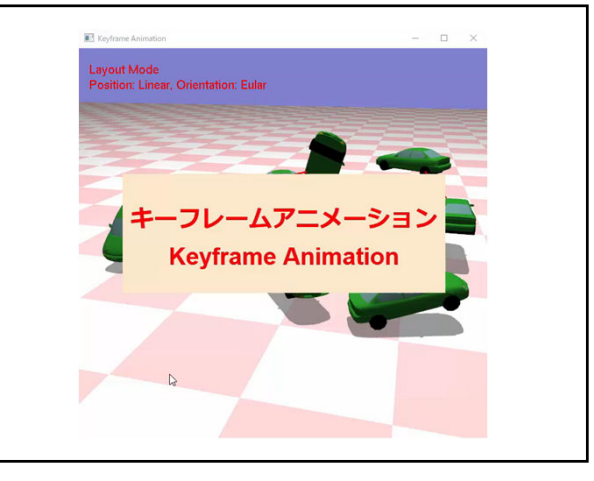

サンプルプログラム

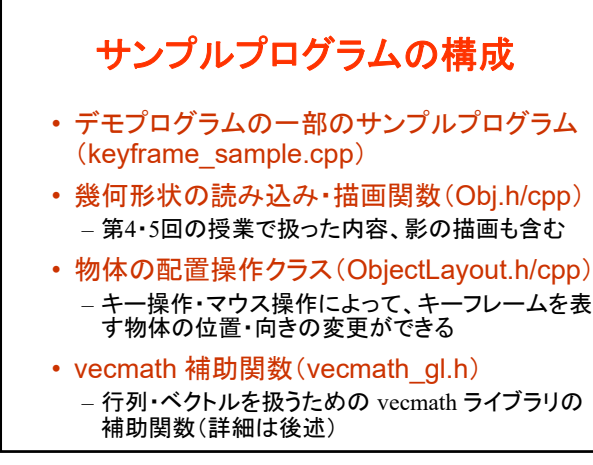

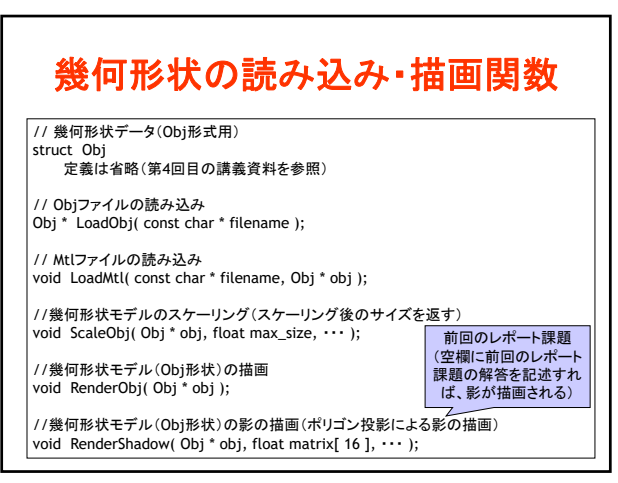

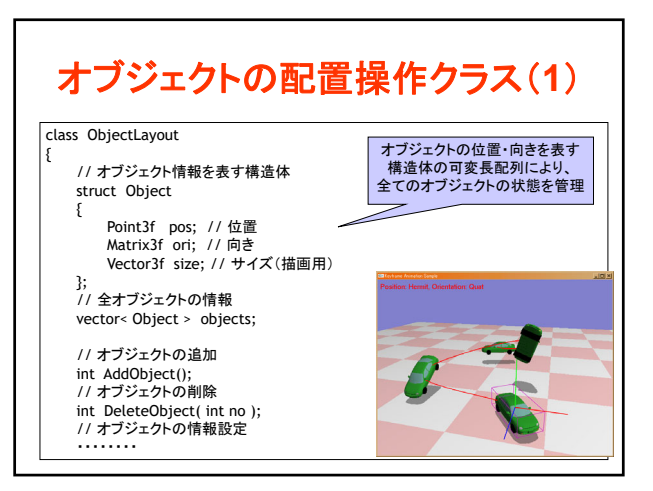

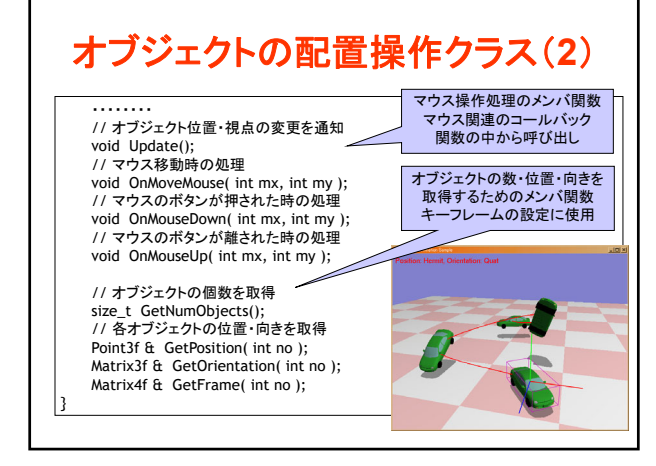

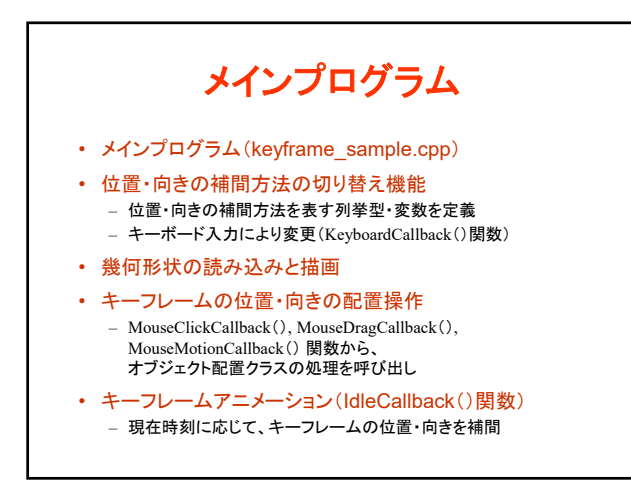

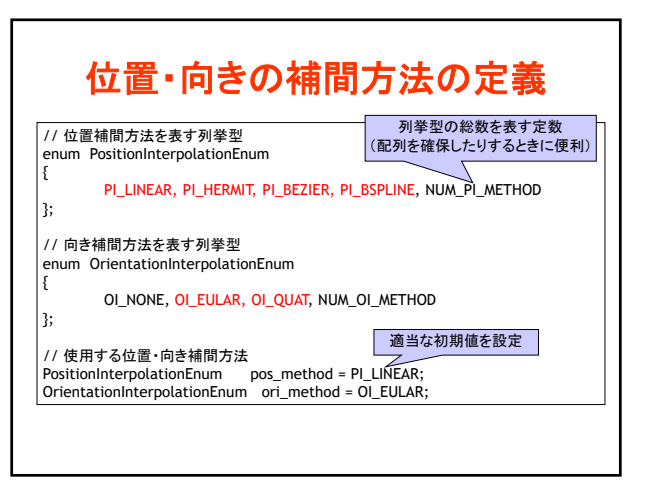

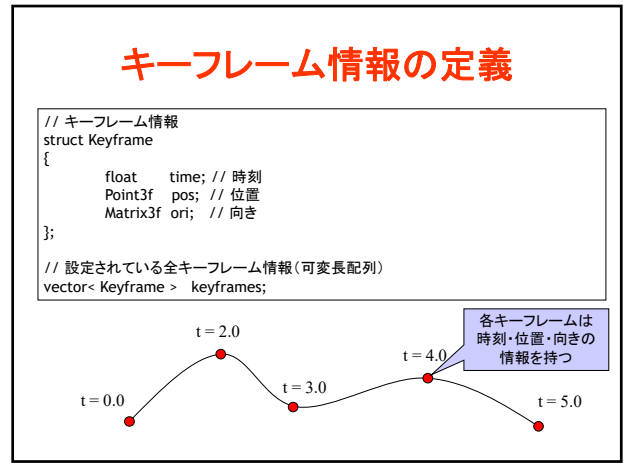

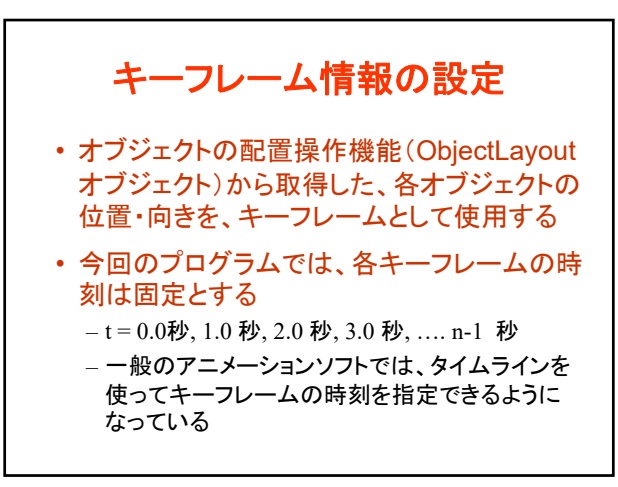

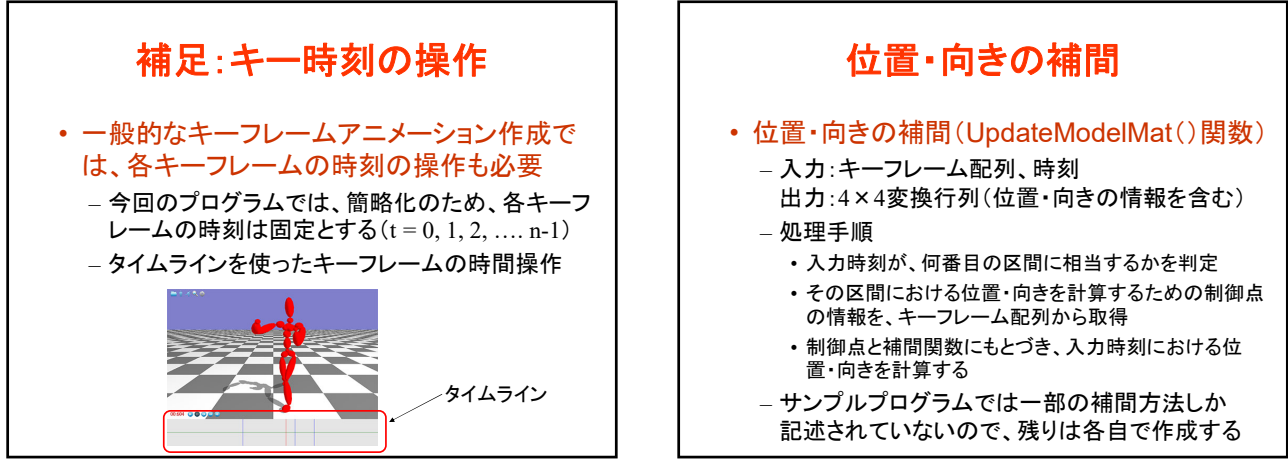

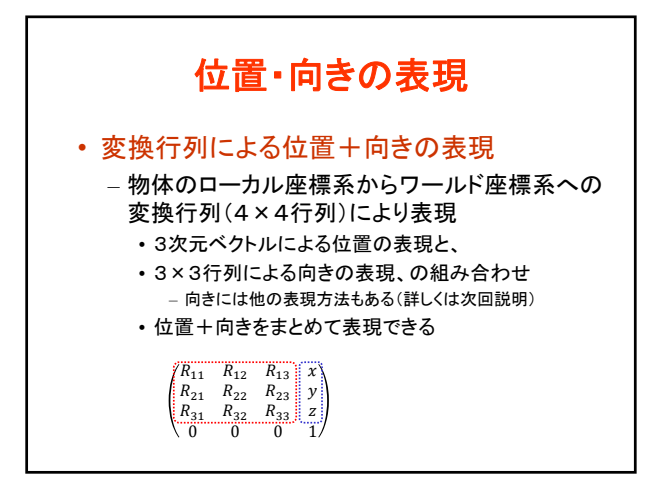

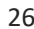

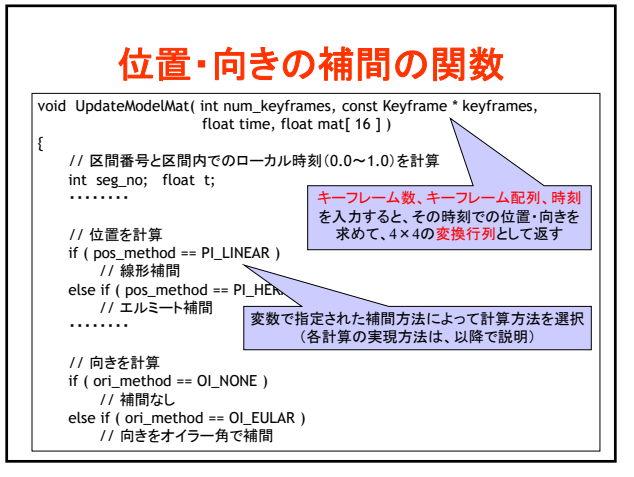

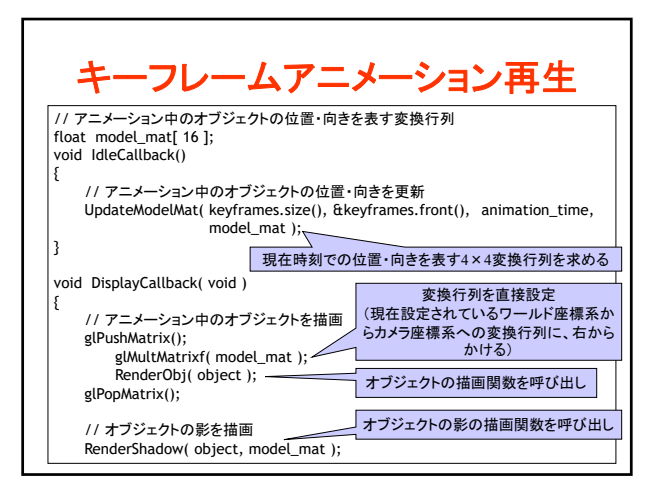

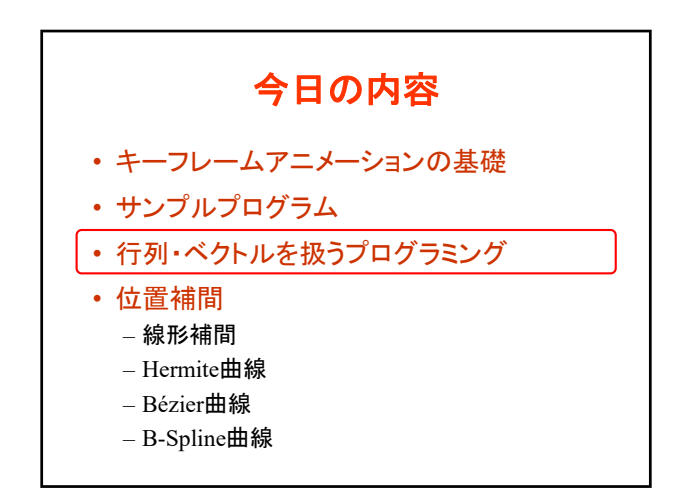

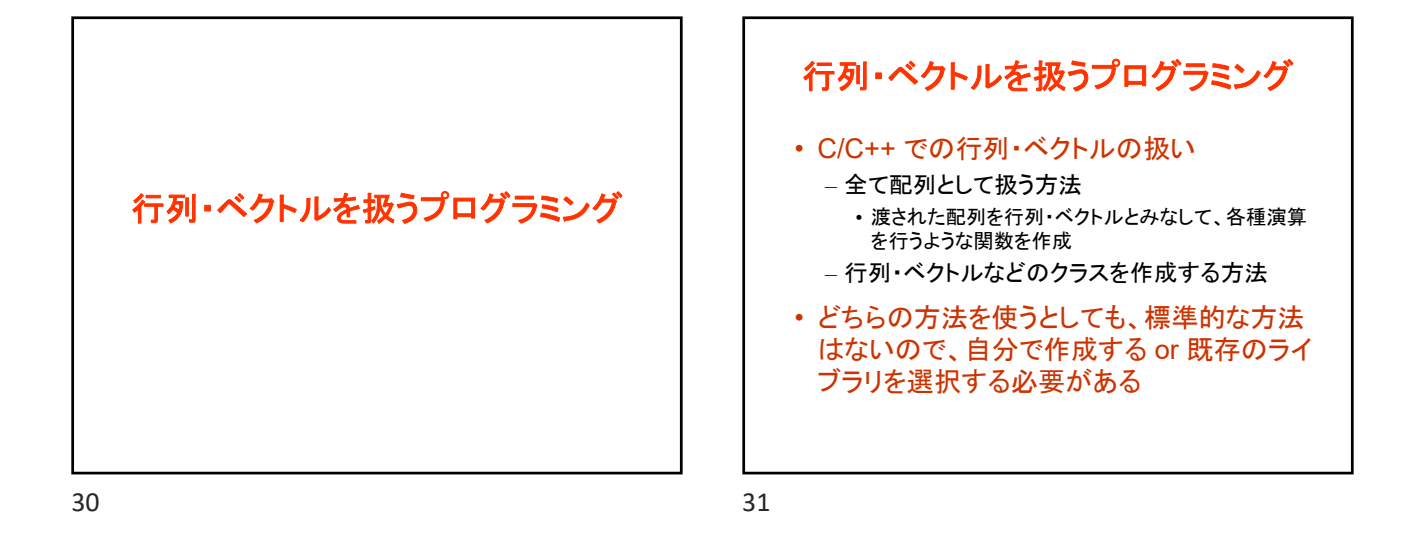

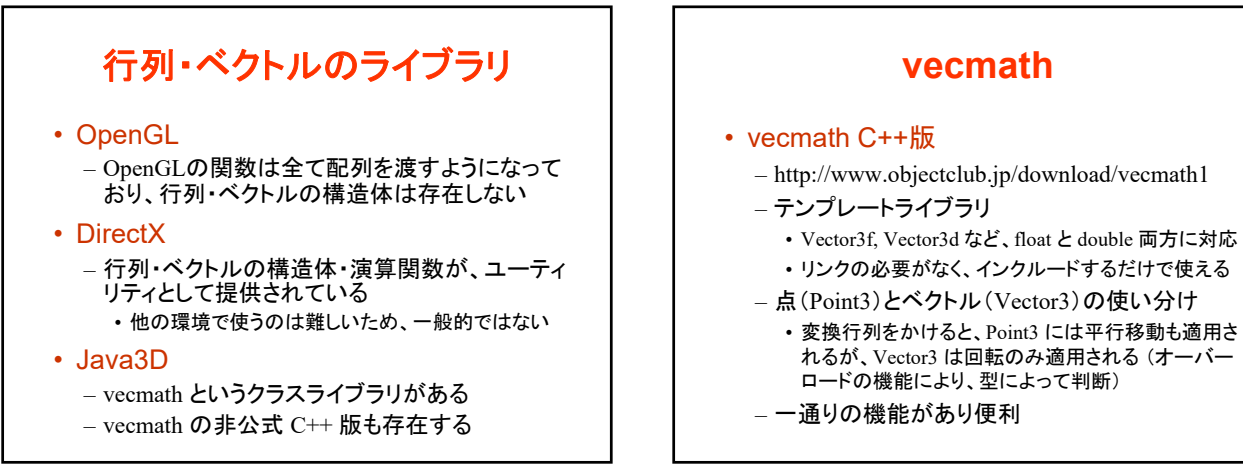

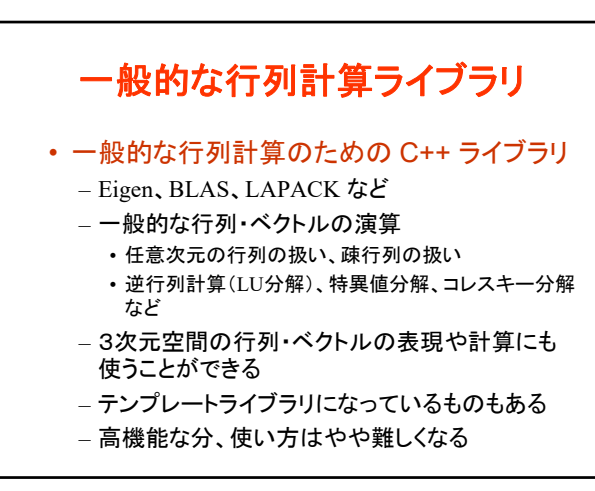

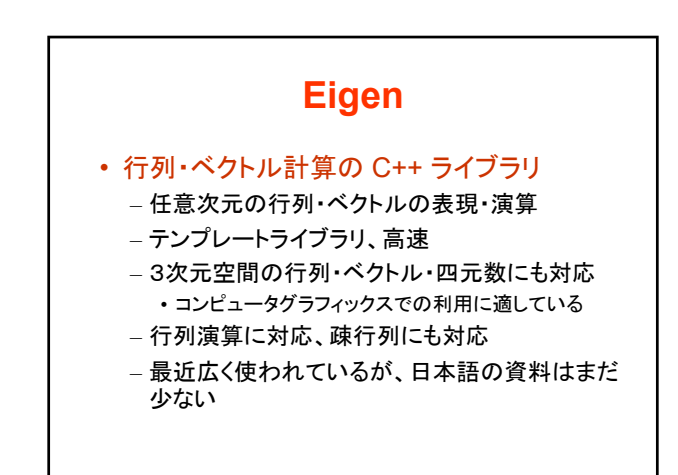

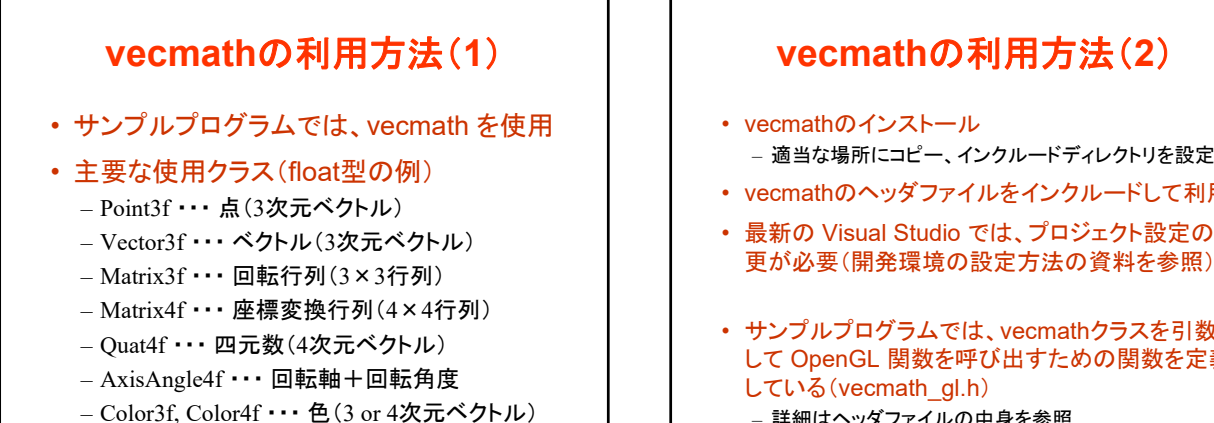

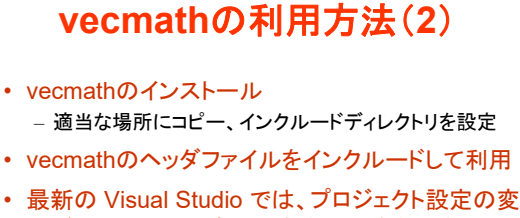

- サンプルプログラムでは、vecmathクラスを引数と して OpenGL 関数を呼び出すための関数を定義
	- 詳細はヘッダファイルの中身を参照

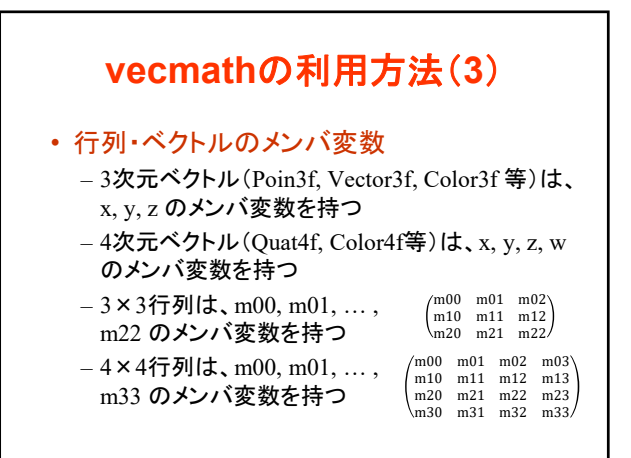

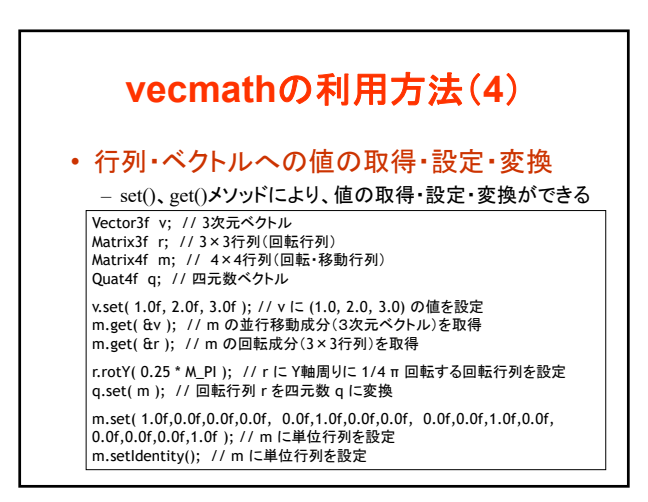

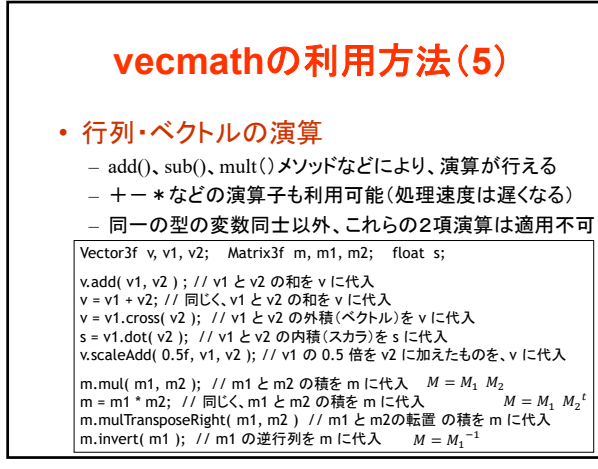

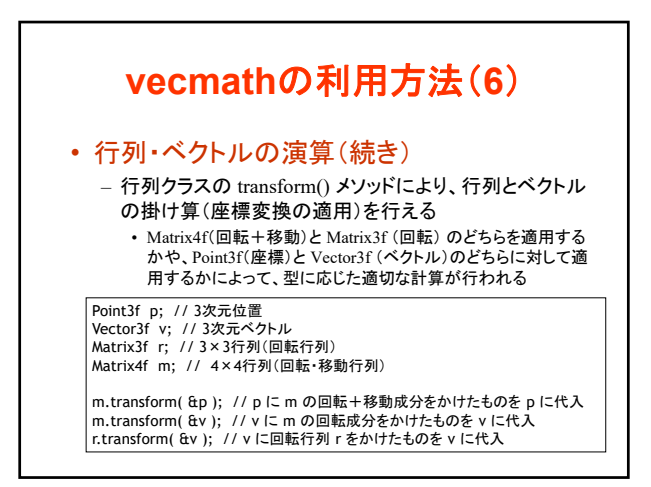

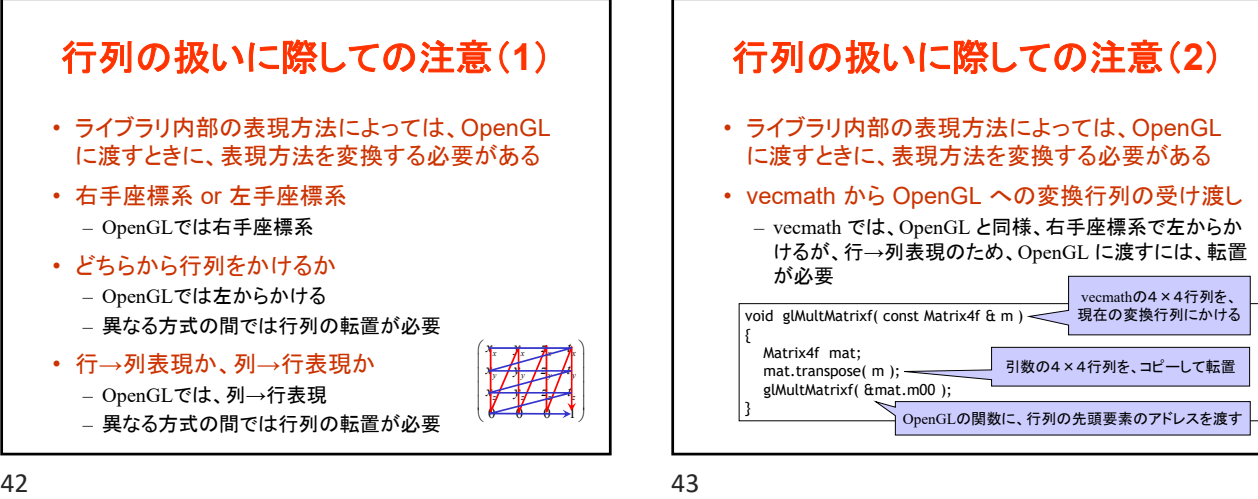

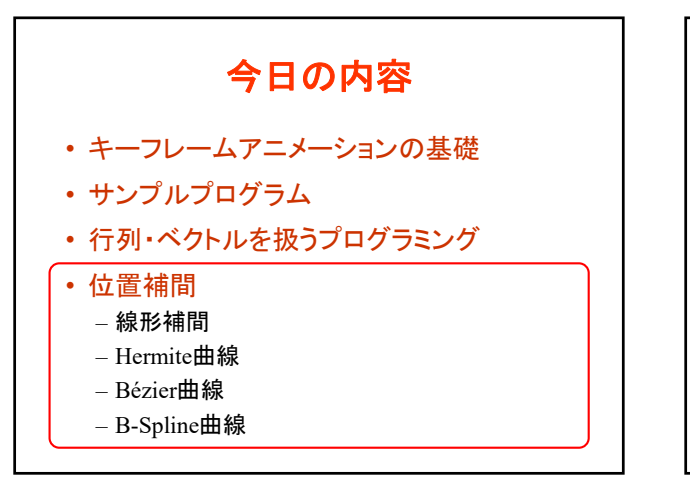

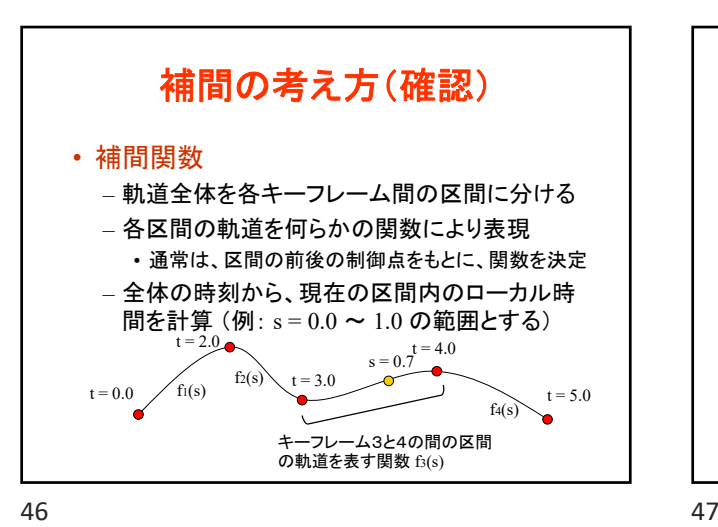

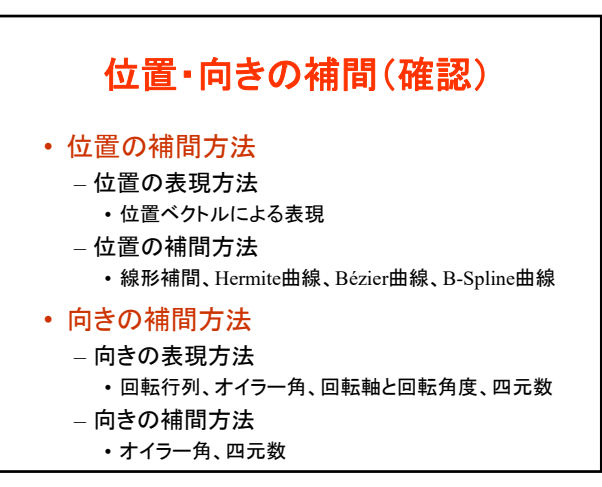

位置補間

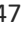

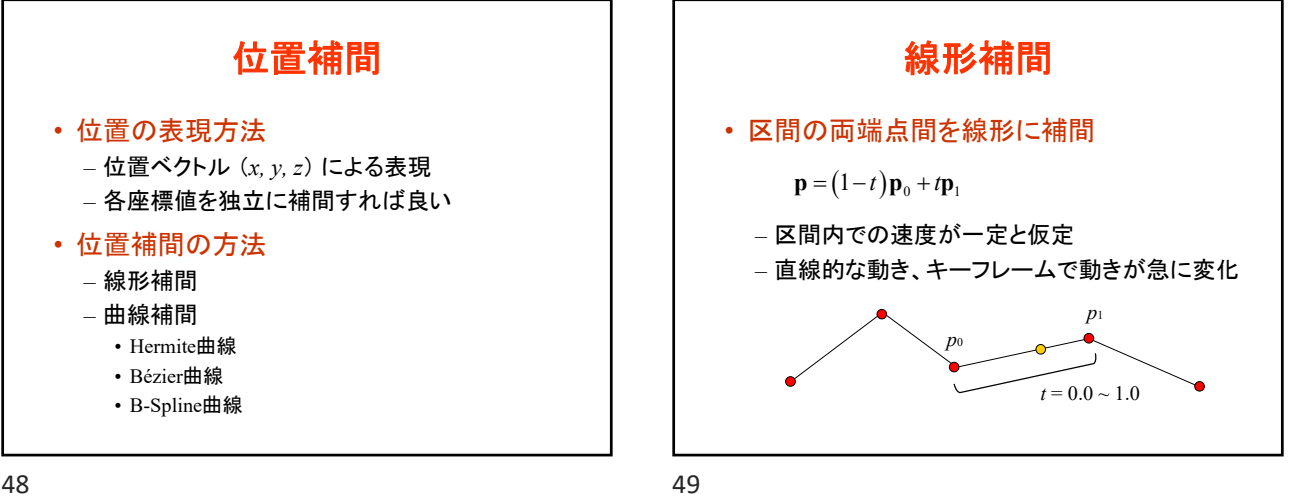

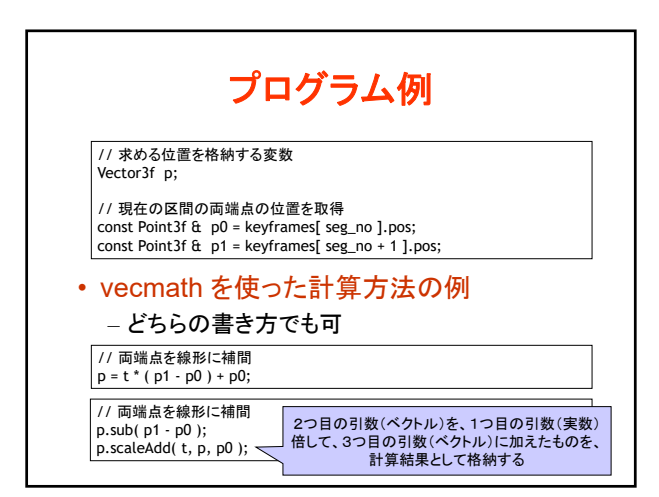

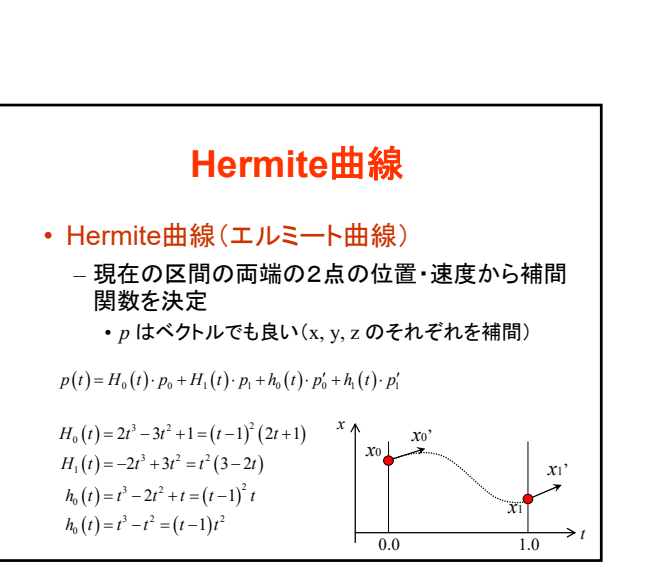

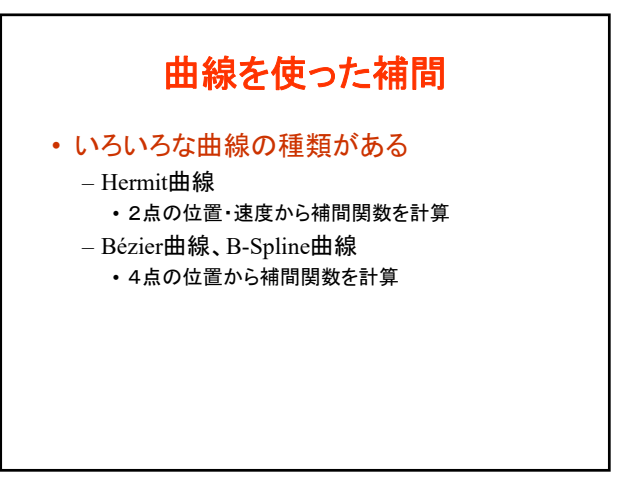

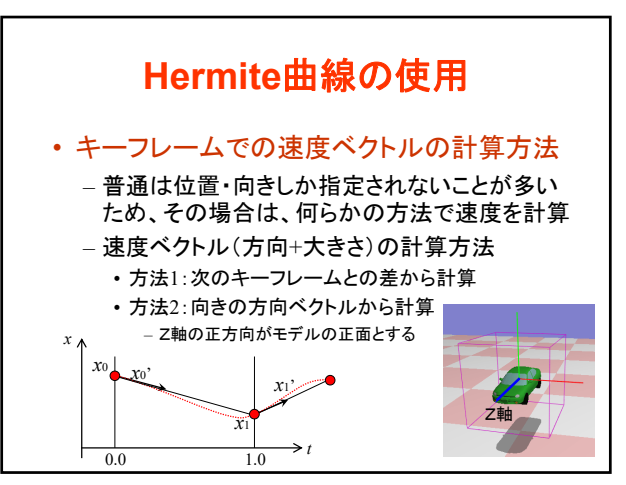

## コンピュータグラフィックス特論Ⅱ 第6回

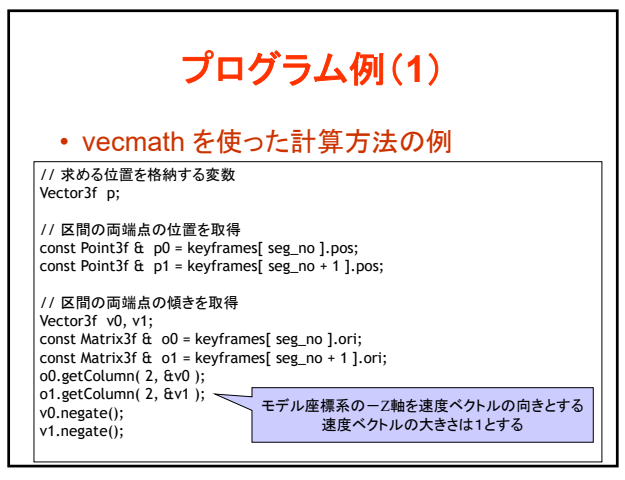

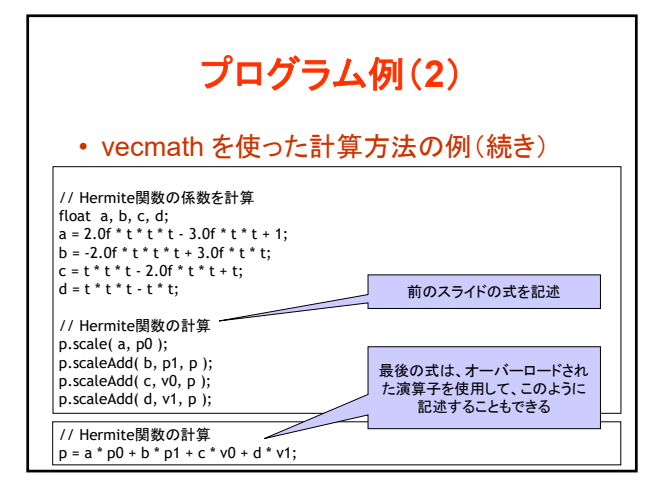

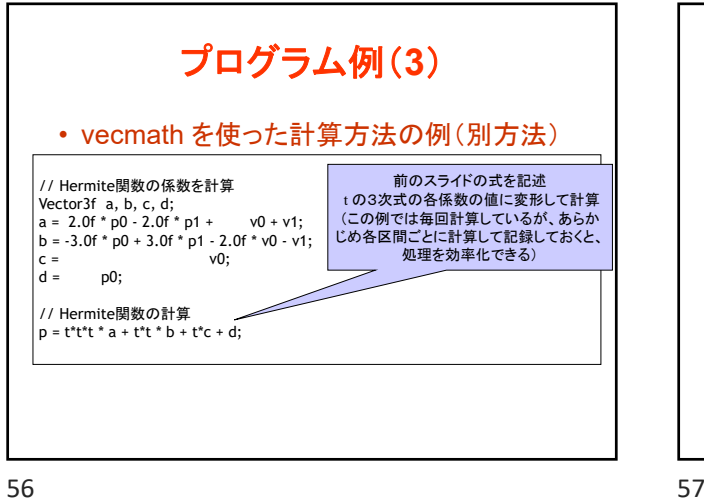

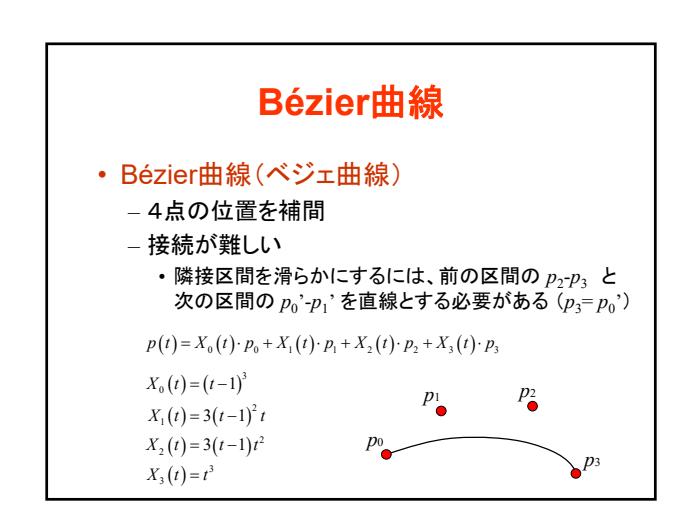

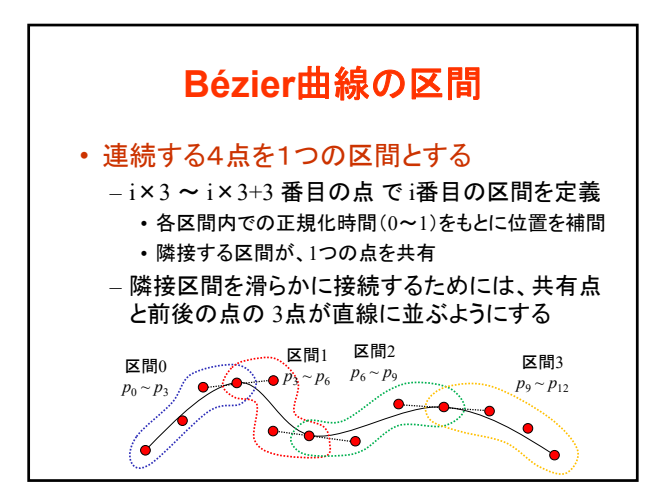

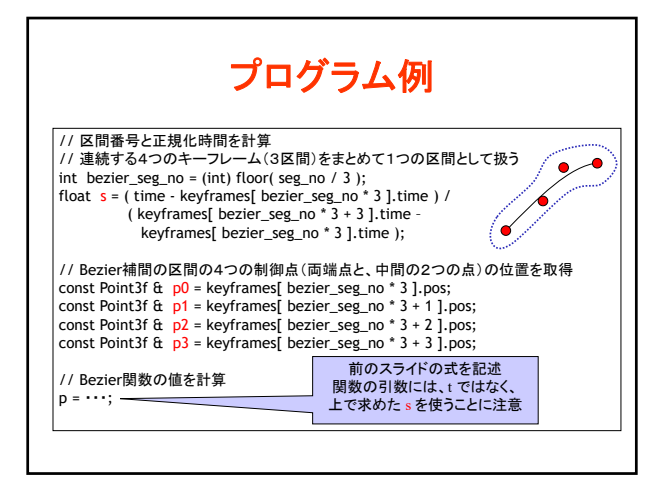

## コンピュータグラフィックス特論Ⅱ 第6回

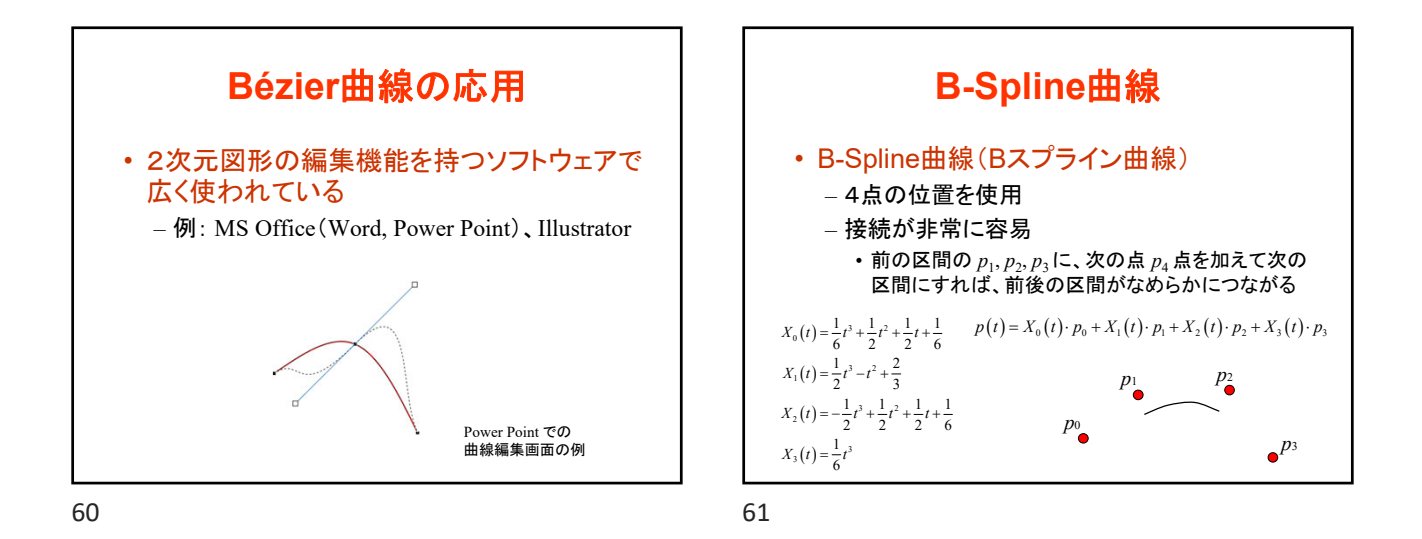

**B-Spline**曲線の区間 • 連続する4点を1つの区間とする – i -1 ~ i+3 番目の点 で i 番目の区間を定義 – 順番に点をずらしながら区間を定義することで、 隣接する区間を連続的につなぐことができる • 最初と最後の2点間は、対応する曲線は存在しない • 制御点の数を n とすると、区間の数は n -3 となる 区間1 *p*<sup>1</sup> ~ *p*<sup>4</sup>  $\overbrace{P_1 \times P_2 \times P_5}$   $\overbrace{P_5 \times P_8}$   $\overbrace{P_6 \times P_8}$  $\bullet'$ 区間0  $p_0 \sim p_3$ 

62 63

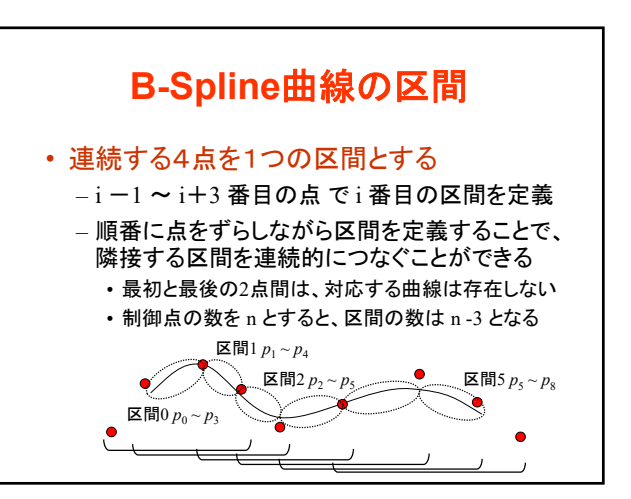

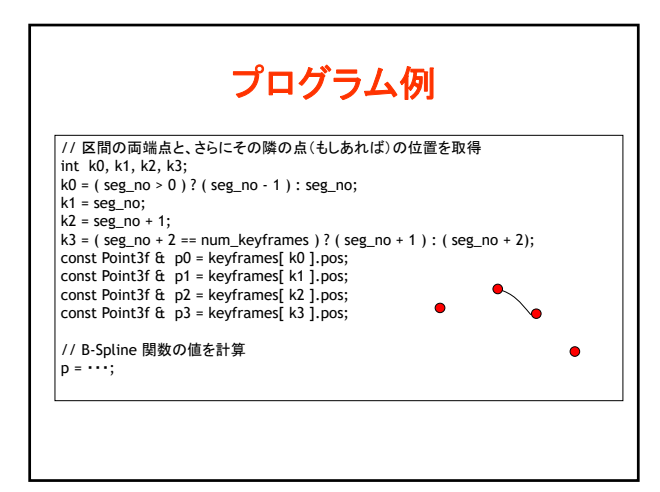

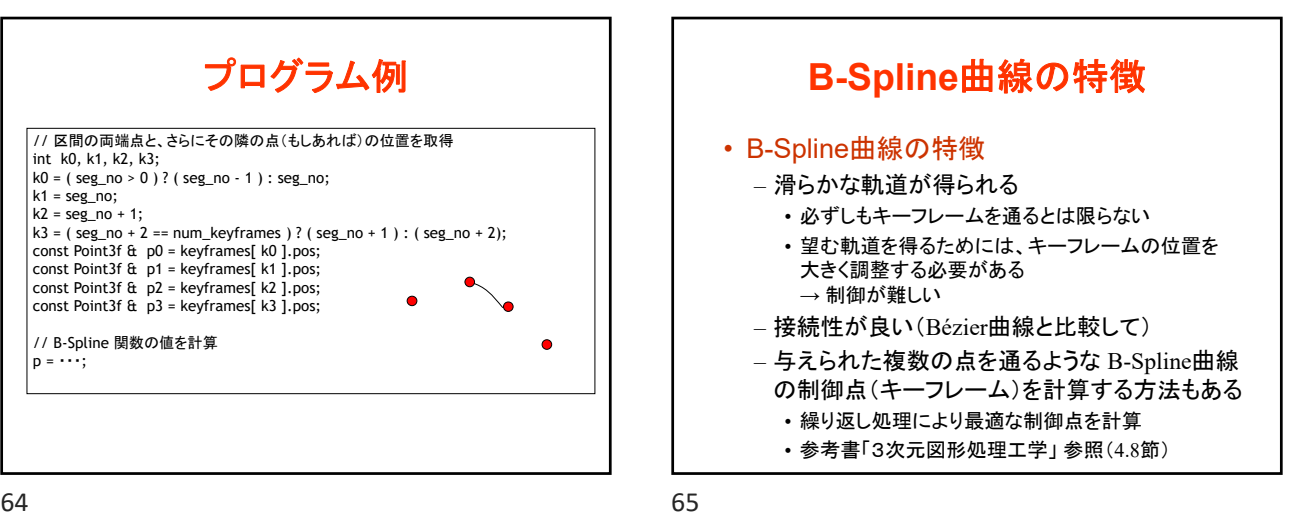

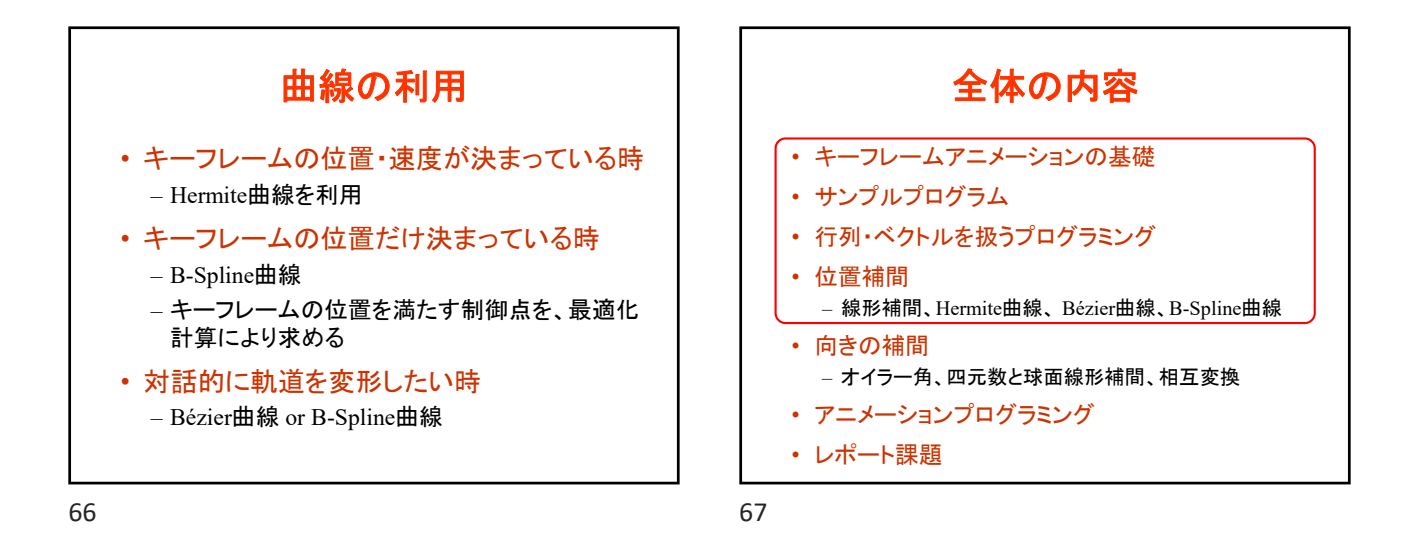

次回予告 • キーフレームアニメーションの基礎 • サンプルプログラム • 行列・ベクトルを扱うプログラミング • 位置補間 – 線形補間、Hermite曲線、 Bézier曲線、B-Spline曲線 • 向きの補間 – オイラー角、四元数と球面線形補間、相互変換 • アニメーションプログラミング • レポート課題

68 69

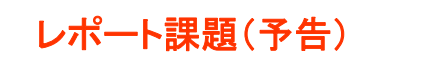

## • 位置・向き補間の実装 – サンプルプログラム(keyframe\_sample.cpp)をもと に作成したプログラムを提出 • UpdateModelMat()の空欄を埋めるプログラムを作成

- 位置補間: Hermite、Bézier、B-Spline曲線
- 向き補間: 球面線形補間